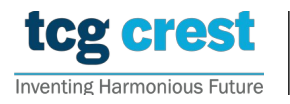

# Introduction to Computer Programming and Data Structures Assignment 02

Bonus: 20 –for well indentation, variable name. c/o Santram Dewangan pragati Marks: 100 Submission Deadline: 2022-Aug-25

## $\operatorname{Assignment} \ \# \ \operatorname{AP}0201$

- Write a program that computes and prints the *nth* prime number.
- $\sum_{i=1}^{\infty} \frac{1}{i}$ • Input:  $n$
- $\bullet$  Output: ath primo • Output:  $n$ th prime
- Hint: For  $a, b \in \mathbb{N}$ , if  $a\%b == 0$ , then a is divisible by b.
	- Example: If input  $n = 5$ , the output will be 11 as the list of primes is [2, 3, 5,7, 11, . . .] and 11 is the 5th prime.

[10]

## $\text{Assignment}~\#\text{ APO202}$

- Write a program, given a positive integer n that computes  $SLP_n$ , the Sum of the Logarithms of all the Primes from 2 to some number n. Then it prints out the sum of ration. Thus ration =  $SLP_n/n$ , Test this for different values of n. the logs of the primes  $SLP_n$ , the number n, and the ratio of these two quantities, say
	- Input:  $n$
- Output:  $SLP_n$  n ratio<sub>n</sub> (separated by space)
- Use math.h library to compute logarithm. For compilation, use  $-\ln$  for example, gcc -g -Wall -lm assignment AP0202.c -o assignment AP0204.out. (.out for linux, .exe for windows)

[10]

#### Assignment  $#$  AP0203

- Write a program, print out the highest prime number  $HP_{uli}$  you can generate with considering only unsigned long int variable.
- Input: NA
- Output:  $HP_{uli}$

[20]

### Assignment  $#$  AP0204

- Handling input choices: Suppose you have the following functions,
	- 1.  $area \leftarrow triangle\_area(a, b, c)$ : It takes the length of three edges of a triangle and outputs the area of that.
	- 2. length  $\leftarrow$  diag length(a, b, c): It takes edges of a rectangular cuboid, outputs the length of its diagonal.
	- 3.  $ex\_val \leftarrow expo(x, y)$ : Given two real numbers (float/double) x and y, it outputs  $ex\_val = x^y$ .

Give the user four choices. Three choices to select the above function and one to exit. On user input, compute area/length/exponentiation and output the computed value. After each computation, the user will be given again four choices and continue until a choice for exit is chosen.

• Hint: To compute exponentiation, use pow function from math.h library

 $[20+10]$ 

#### Assignment  $#$  AP0205

- Problem: Given a positive integer  $n$  and a real number (float)  $a$ , compute  $a^n$  without using pow function from math.h library.
- Input:  $n a$
- Output:  $a^n$
- Bonus: To compute  $a^n$  you may trivially require  $n-1$  multiplication. How far can you reduce the number of multiplications?
- Hint: Consider binary representation of n i.e.  $n = (b_1b_2 \ldots b_k)_2$ , for some k.

 $[10+20]$